# <span id="page-0-0"></span>Package 'PosteriorBootstrap'

October 9, 2019

Title Non-Parametric Sampling with Parallel Monte Carlo

Version 0.1.0

Description An implementation of a non-parametric statistical model using a parallelised Monte Carlo sampling scheme. The method implemented in this package allows non-parametric inference to be regularized for small sample sizes, while also being more accurate than approximations such as variational Bayes. The concentration parameter is an effective sample size parameter, determining the faith we have in the model versus the data. When the concentration is low, the samples are close to the exact Bayesian logistic regression method; when the concentration is high, the samples are close to the simplified variational Bayes logistic regression. The method is described in full in the paper Lyddon, Walker, and Holmes (2018), ``Nonparametric learning from Bayesian models with randomized objective functions'' <arXiv:1806.11544>.

License MIT + file LICENSE

Encoding UTF-8

#### LazyData true

- **Imports** dplyr  $(>= 0.7.4)$ , e1071  $(>= 1.7.1)$ , ggplot2  $(>= 3.1.1)$ , gridExtra ( $>= 2.3$ ), MASS ( $>= 7.3.51.1$ ), Rcpp ( $>= 1.0.1$ ), rstan  $(>= 2.18.2)$ , utils  $(>= 3.4.3)$ , StanHeaders  $(>= 2.18.1)$ , tibble  $(>= 2.1.1)$
- **Suggests** knitr ( $> = 1.21$ ), lintr ( $> = 1.0.3$ ), rmarkdown ( $> = 1.11$ ), testthat  $(>= 2.0.1)$

RoxygenNote 6.1.1

VignetteBuilder knitr

URL <https://github.com/alan-turing-institute/PosteriorBootstrap/>

BugReports <https://github.com/alan-turing-institute/PosteriorBootstrap/issues>

#### NeedsCompilation no

Author Simon Lyddon [aut], Miguel Morin [aut], James Robinson [aut, cre], The Alan Turing Institute [cph] <span id="page-1-0"></span>Maintainer James Robinson <james.em.robinson@gmail.com> Repository CRAN

Date/Publication 2019-10-09 11:00:02 UTC

## R topics documented:

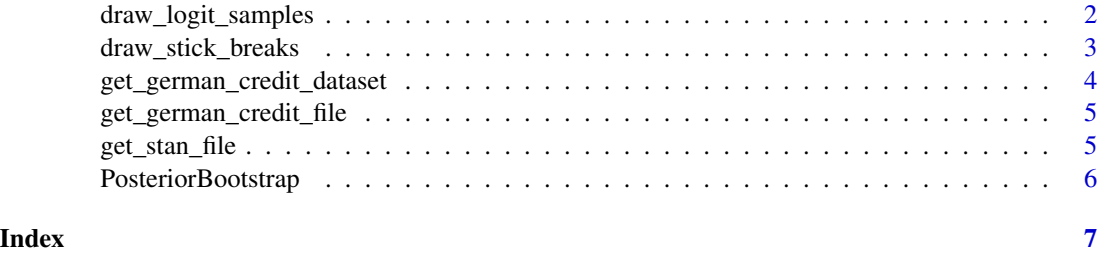

draw\_logit\_samples *Draw adaptive non-parametric learning samples for logistic regression*

#### Description

draw\_logit\_samples returns samples of the parameter of interest in a logistic regression.

#### Usage

```
draw_logit_samples(x, y, concentration, n_bootstrap = 100,
 posterior_sample = NULL, gamma_mean = NULL, gamma_vcov = NULL,
  threshold = 1e-08, num_cores = 1, show_progress = FALSE)
```
#### Arguments

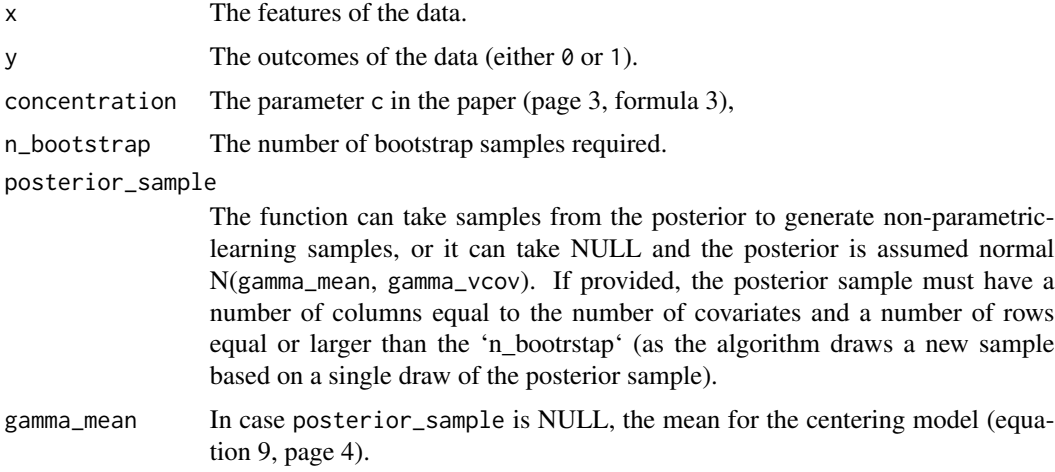

<span id="page-2-0"></span>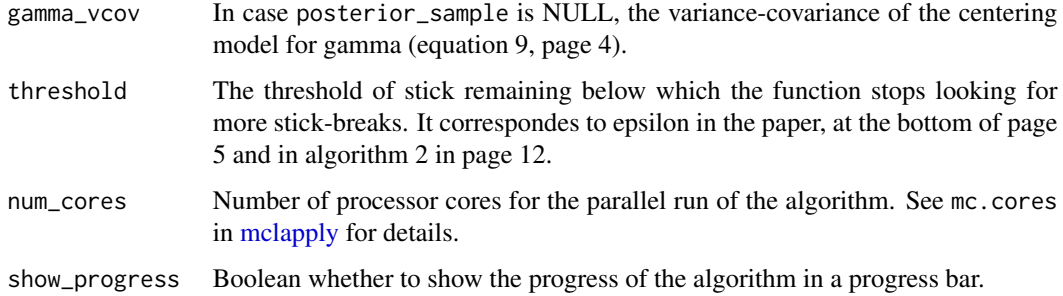

#### Details

This function implements the non-parametric-learning algorithm, which is algorithm 2 in page 12 in the paper. It uses a mixture of Dirichlet processes and stick-breaking to find the number of posterior samples and logistic regression to find the randomized parameter of interest. For examples, see the vignette.

#### Value

A matrix of bootstrap samples for the parameter of interest.

draw\_stick\_breaks *Draw stick-breaks depending on a concentration parameter*

### Description

draw\_stick\_breaks returns a vector with the breaks of a stick of length 1.

#### Usage

```
draw_stick_breaks(concentration = 1, min_stick_breaks = 100,
 threshold = 1e-08, seed = NULL)
```
## Arguments

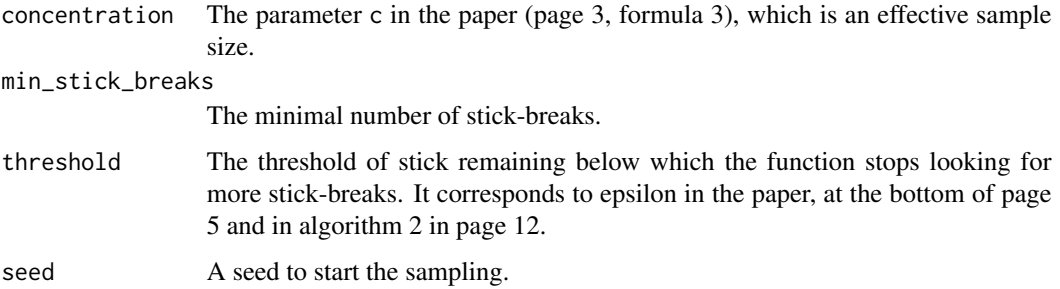

#### <span id="page-3-0"></span>Details

This function implements the stick-breaking process for non-parametric learning described in section 2 of the supplementary material. The name "stick-breaking" comes from a stick of unit length that we need to break into a number of items. This code implements algorithm 2 and the stickbreaking function calculates the parameter T in algorithm 1, which is the only difference between the two algorithms. The code uses the Beta distribution as that distribution is part of the definition of the stick-breaking process. The function draws from the beta distribution, e.g. b\_1, b\_2, b\_3, ..., and computes the stick breaks as  $b_1$ ,  $(1-b_1)\times b_2$ ,  $(1-b_1)\times (1-b_2)\times b_3$ , ... . The length remaining in the stick at each step is  $1-b_1$ ,  $(1-b_1)*(1-b_2)$ ,  $(1-b_1)*(1-b_2)*(1-b_3)$ , ... so the latter converges to zero.

#### Value

A vector of stick-breaks summing to one.

#### Examples

```
draw_stick_breaks(1)
draw_stick_breaks(1, min_stick_breaks = 10)
draw_stick_breaks(1, min_stick_breaks = 10, threshold = 1e-8)
```
get\_german\_credit\_dataset

*Load and pre-process the dataset that ships with the package*

#### Description

Load and pre-process the dataset that ships with the package

#### Usage

```
get_german_credit_dataset(scale = TRUE, add_constant_term = TRUE,
  download_destination = NULL)
```
#### Arguments

scale Whether to scale the features to have mean 0 and variance 1. add\_constant\_term

Whether to add a constant term as the first feature.

download\_destination

Provide a filepath if you want to download the dataset from source. Note that although the original dataset has 20 features (some of them qualitative), the numeric dataset has 24 features.

#### Value

A list with fields x for features and y for outcomes.

#### <span id="page-4-0"></span>Examples

```
german <- get_german_credit_dataset()
head(german$y)
head(german$x)
```
get\_german\_credit\_file

*Get the file with the German Statlog credit dataset*

#### Description

The file contains a local copy of the German Statlog credit dataset with 1,000 observations and 24 features. The data page is at: https://archive.ics.uci.edu/ml/datasets/statlog+(german+credit+data) and the original files at: http://archive.ics.uci.edu/ml/machine-learning-databases/statlog/german/ We use the file 'german.data-numeric', which has 24 covariates instead of the 20 in the original data (as some are qualitative).

#### Usage

```
get_german_credit_file()
```
#### Value

A file with the plain-text raw data for the German Statlog credit that ships with this package (extension .dat).

#### Examples

```
f <- get_german_credit_file()
writeLines(readLines(f, n=5))
```
get\_stan\_file *Get the Stan file with Bayesian Logistic Regression*

#### Description

Get the Stan file with Bayesian Logistic Regression

#### Usage

get\_stan\_file()

<span id="page-5-0"></span>An RStan file with the model for variational Bayes that ships with this package (extension .stan).

#### Examples

```
f <- get_stan_file()
writeLines(readLines(f))
```
PosteriorBootstrap *A package with a parallel approach for adaptive non-parametric learning*

### Description

The foo package provides two categories of functions. The first category returns or loads the system files that ship with the package: get\_stan\_file, get\_german\_credit\_file, get\_german\_credit\_dataset. The second category performs statistical sampling: draw\_stick\_breaks and draw\_logit\_samples (for adaptive non-parametric learning of the logistic regression model).

#### Details

Please see the vignette for sample usage and performance metrics.

# <span id="page-6-0"></span>Index

draw\_logit\_samples, [2](#page-1-0) draw\_stick\_breaks, [3](#page-2-0)

get\_german\_credit\_dataset, [4](#page-3-0) get\_german\_credit\_file, [5](#page-4-0) get\_stan\_file, [5](#page-4-0)

mclapply, *[3](#page-2-0)*

PosteriorBootstrap, [6](#page-5-0) PosteriorBootstrap-package *(*PosteriorBootstrap*)*, [6](#page-5-0)